#### Database Systems CSE 414

#### Lectures 16 – 17: Basics of Query Optimization and Cost Estimation(Ch. 15.{1,3,4.6,6} & 16.4-5)

CSE 414 - Fall 2017 1

### Announcements

- WQ4 is due Friday 11pm
- HW3 is due next Tuesday 11pm
- Midterm is next Monday

## Motivation

- To understand performance, need to understand a bit about how a DBMS works
	- my database application is too slow… why?
	- one of the queries is very slow… why?
- Under your direct control: index choice
	- –understand how that affects query performance

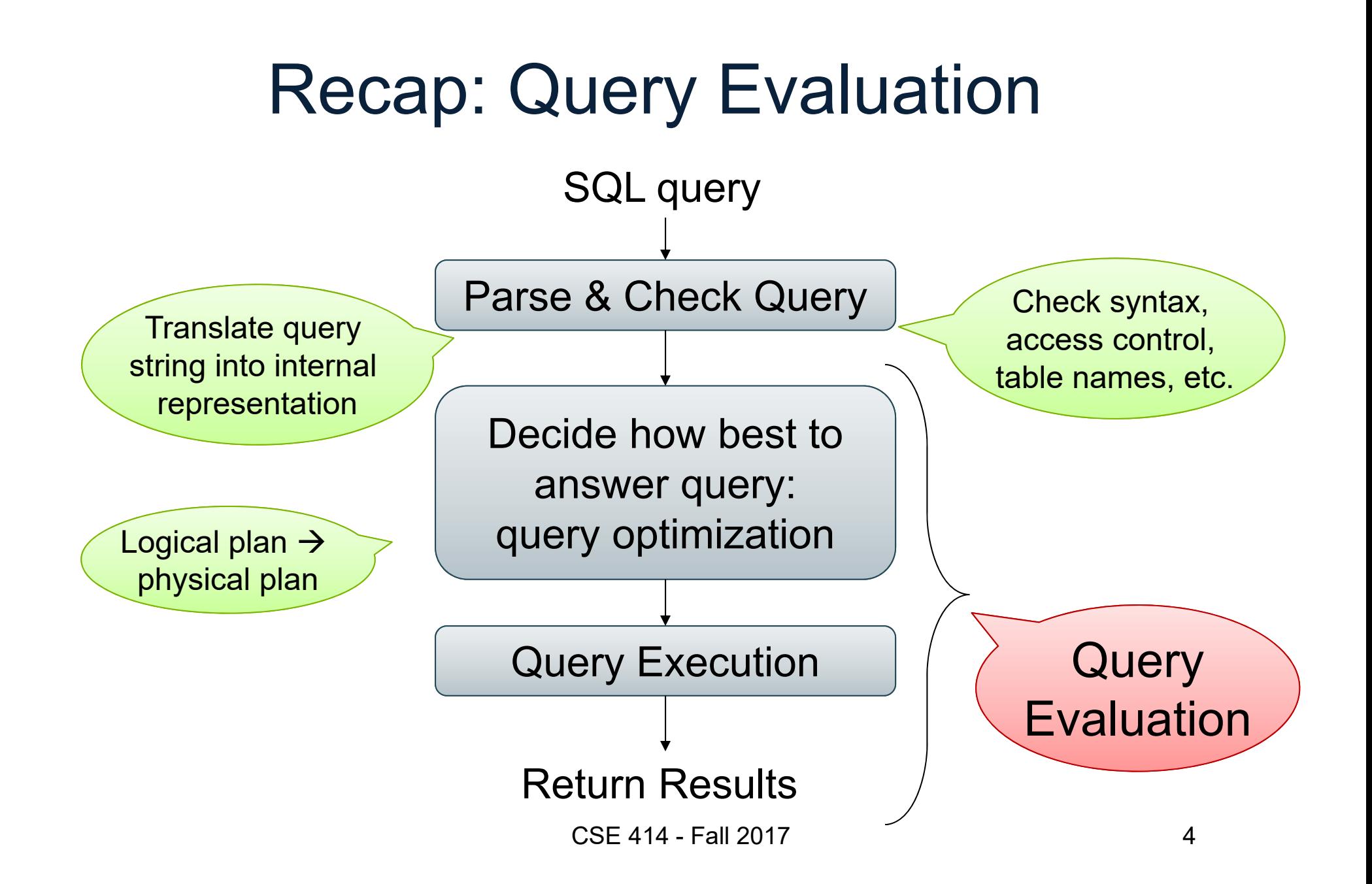

# Query Optimizer Overview

- **Input**: Parsed & checked SQL
- **Output**: A good physical query plan
- $\bullet$  **Basic query optimization algorithm:**
	- –Enumerate alternative plans (logical and physical)
	- Compute estimated cost of each plan
		- Compute number of I/Os
		- Optionally take into account other resources
	- Choose plan with lowest cost
	- –This is called cost-based optimization

## Query Optimizer Overview

- There are exponentially many query plans
	- exponential in the size of the query
	- simple SFW with 3 joins does not have too many
- Optimizer will consider many, many of them
- Worth substantial cost to avoid **bad plans**

## Rest of Today

- Cost of reading from disk
- Cost of single RA operators
- Cost of query plans

## Cost of Reading Data From Disk

## Cost Parameters

- Cost = Disk I/O + CPU + Network I/O
	- We will focus on Disk I/O
- Parameters:
	- **B(R)** = # of blocks (i.e., pages) for relation R
	- **T(R)** = # of tuples in relation R
	- **V(R, A)** = # of distinct values of attribute A
		- When **A** is a key, **V(R, A) = T(R)**
		- When **A** is not a key, **V(R, A)** can be anything < **T(R)**
- Where do these values come from?
	- DBMS collects statistics about data on disk

## Selectivity Factors for Conditions

- $A = c$  $\frac{1}{4}$  σ<sub>A=c</sub>(R)  $^*/$ Selectivity =  $1/\sqrt{(R, A)}$
- $\bullet$   $A < c$  $\frac{1}{2} \sigma_{\text{Acc}}(R)^*$ / –Selectivity =  $(c - Low(R, A)) / (High(R, A))$ -Low(R, A) )
- c1 < A < c2  $/$ \*  $\sigma_{c1 < A < c2}$ (R)\*/ Selectivity =  $(c2 - c1)/$ (High $(R, A)$ -Low(R, A) )

# Example: Selectivity of  $\sigma_{A=c}(R)$

T(R) = 100,000  $\mathsf{V}(\mathsf{R},\mathsf{A})$  = 20

How many records are returned by  $\sigma_{\sf A=c}({\sf R})$  = ?

Answer:  $X * T(R)$ , where  $X =$  selectivity...  $... X = 1/V(R, A) = 1/20$ 

Number of records returned =  $100,000/20 = 5,000$ 

## Cost of Index-based Selection

- Sequential scan for relation R costs **B(R)**
- Index-based selection
	- –Estimate selectivity factor **X** (see previous slide)
	- –Clustered index: X\***B(R)**
	- Unclustered index X\***T(R)**

Note: we are ignoring I/O cost for index pages

Example: Cost of 
$$
\sigma_{A=c}(R)
$$

• Example:

$$
B(R) = 2000
$$
  
T(R) = 100,000  
V(R, A) = 20

cost of 
$$
\sigma_{A=c}(R) = ?
$$

- $\bullet$ Table scan:  $B(R) = 2,000$  I/Os
- • Index based selection:
	- If index is clustered: B(R)/V(R, A) = 100 I/Os
	- If index is unclustered: T(R)/V(R, A) = 5,000 I/Os

Lesson: Don't build unclustered indexes when V(R, A) is small !

## Cost of Executing Operators (Focus on Joins)

## **Outline**

#### • **Join operator algorithms**

- One-pass algorithms (Sec. 15.2 and 15.3)
- Index-based algorithms (Sec 15.6)
- Note about readings:
	- In class, we discuss only algorithms for joins
	- Other operators are easier: read the book

## Join Algorithms

- Hash join
- Nested loop join
- Sort-merge join

# Hash Join

Hash join:  $R \bowtie S$ 

- Scan R, build buckets in main memory
- Then scan S and join
- Cost: B(R) + B(S)
- One-pass algorithm when B(R) ≤ M (memory size) more disk access also when B(R) > M

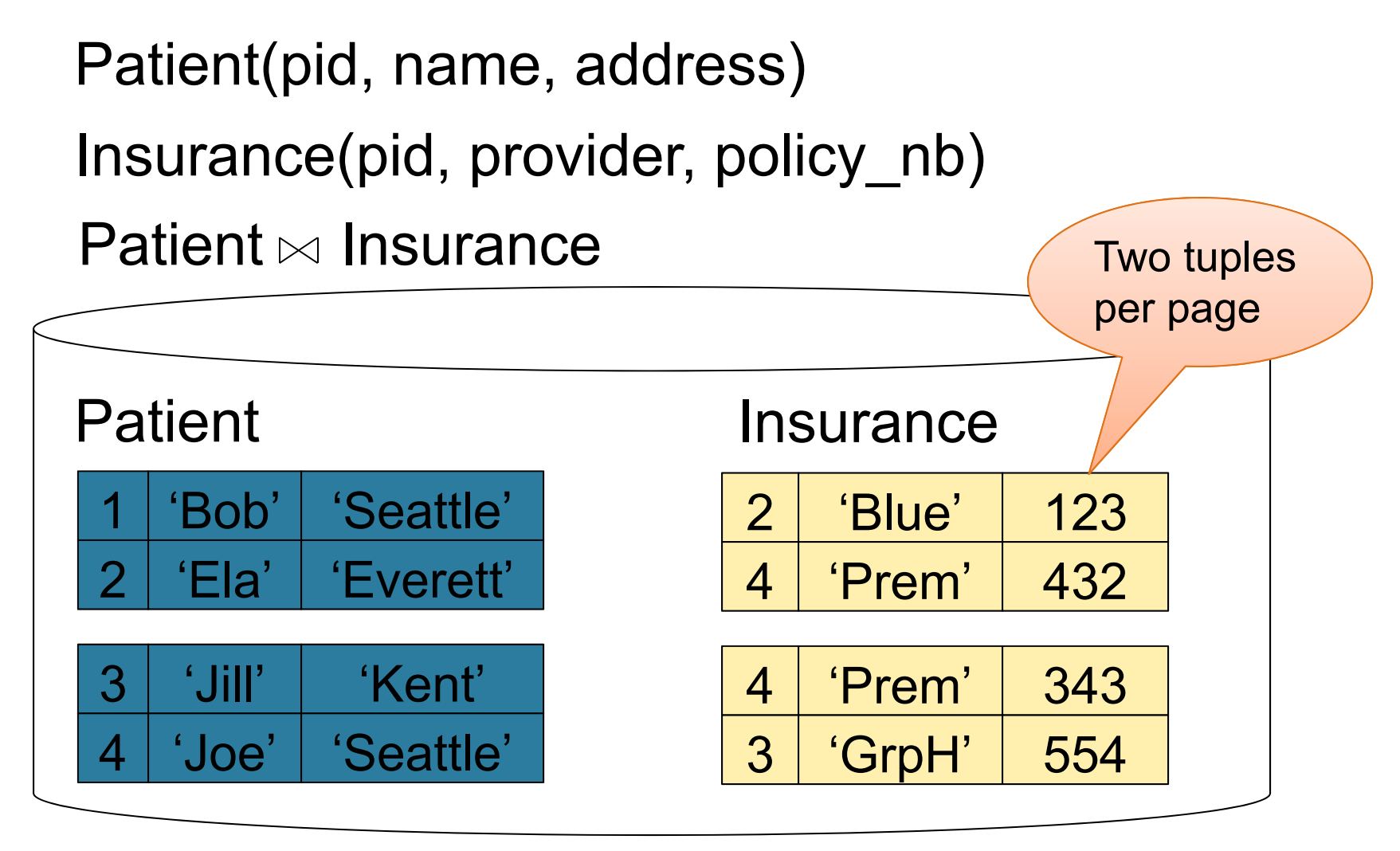

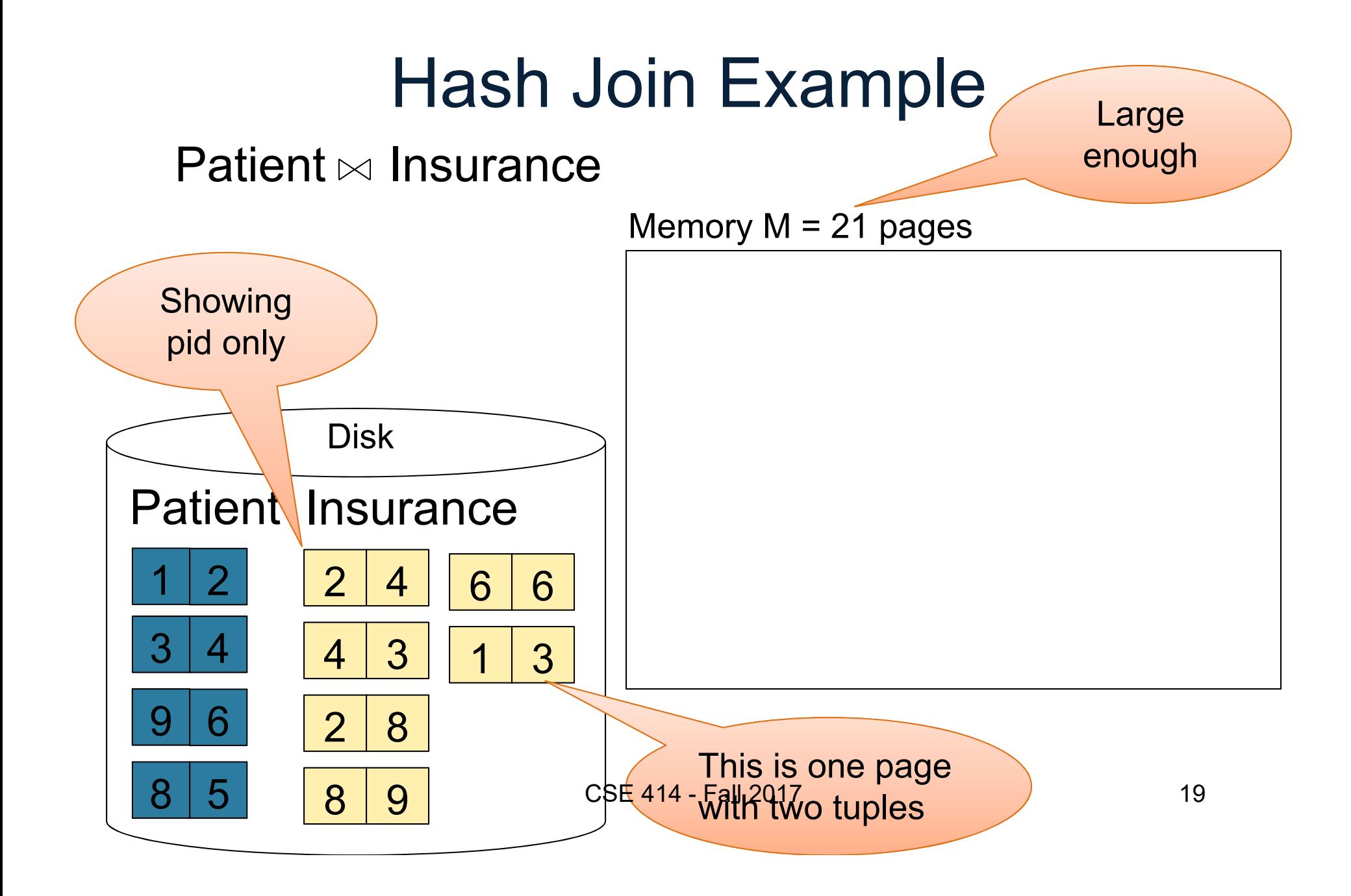

#### Step 1: Scan Patient and build hash table in memory

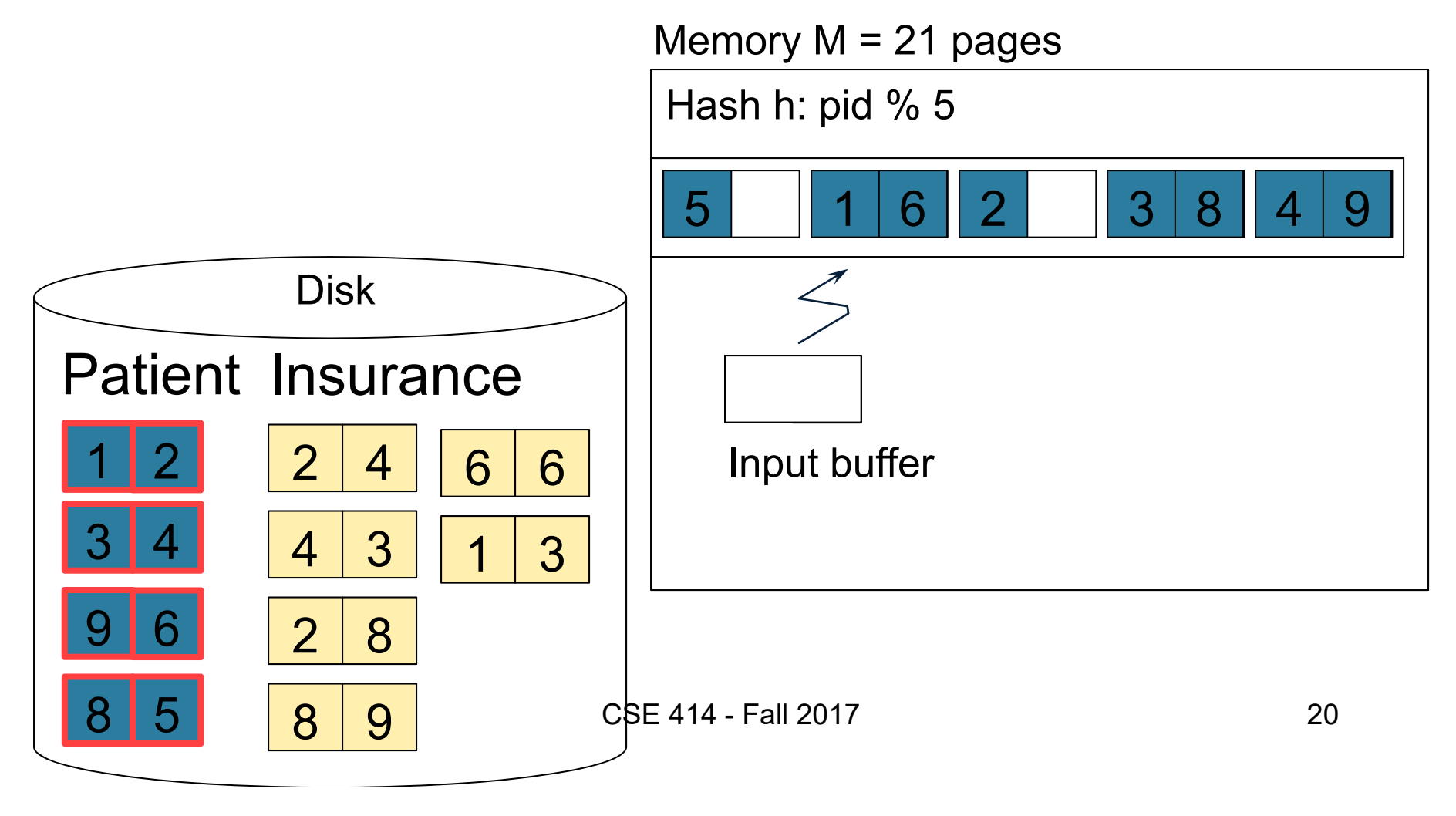

#### Step 2: Scan Insurance and probe into hash table

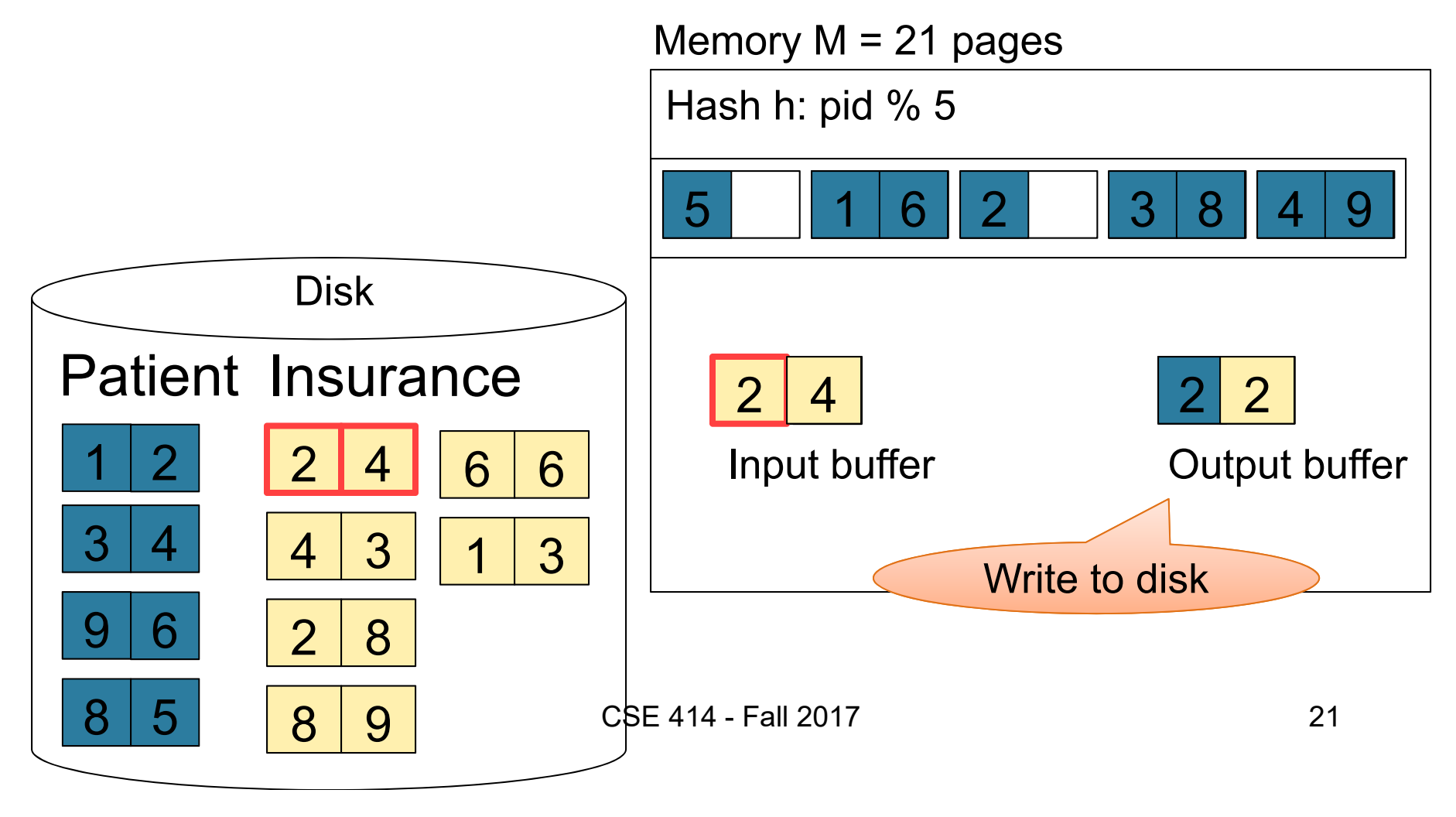

#### Step 2: Scan Insurance and probe into hash table

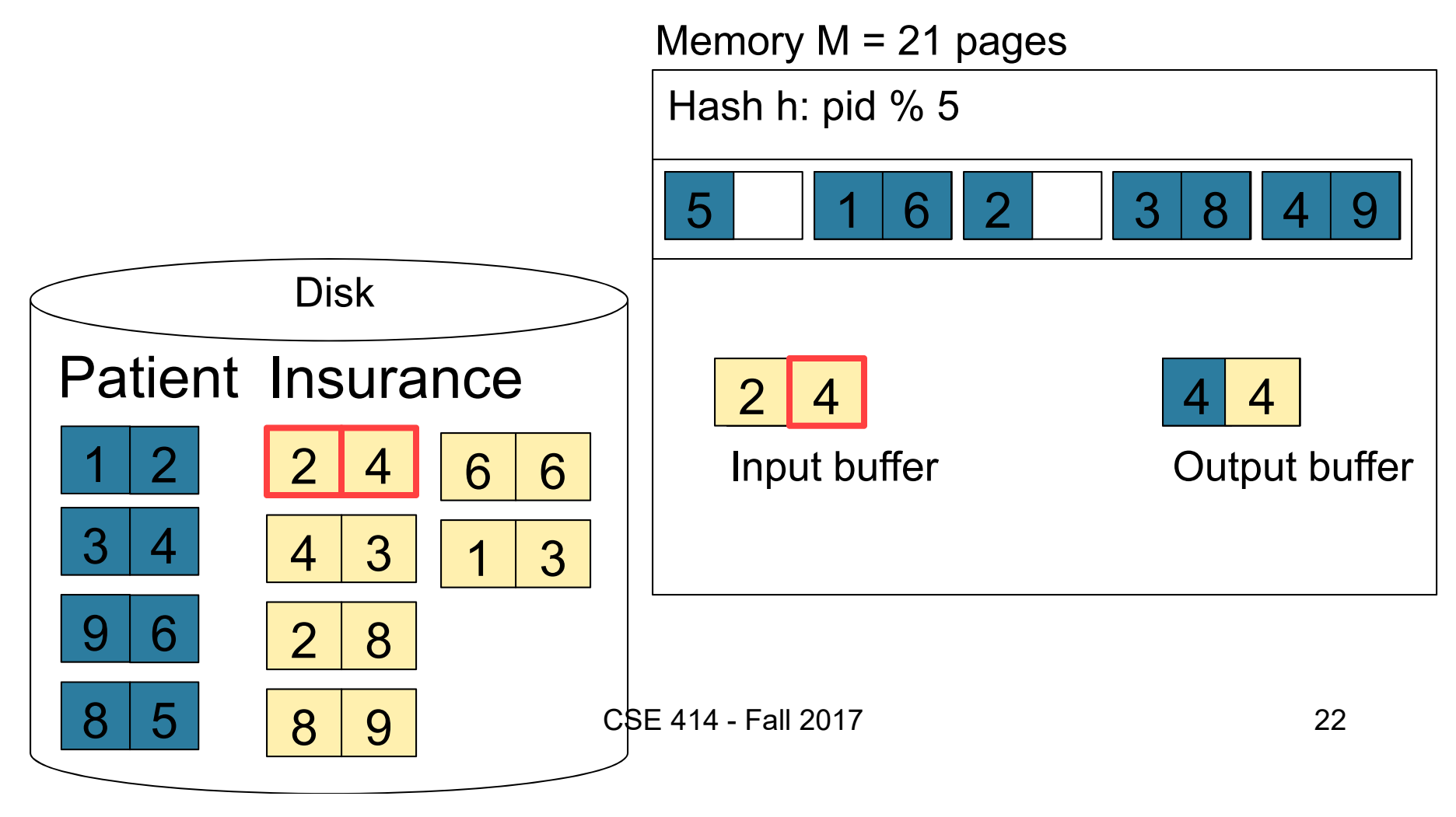

#### Step 2: Scan Insurance and probe into hash table

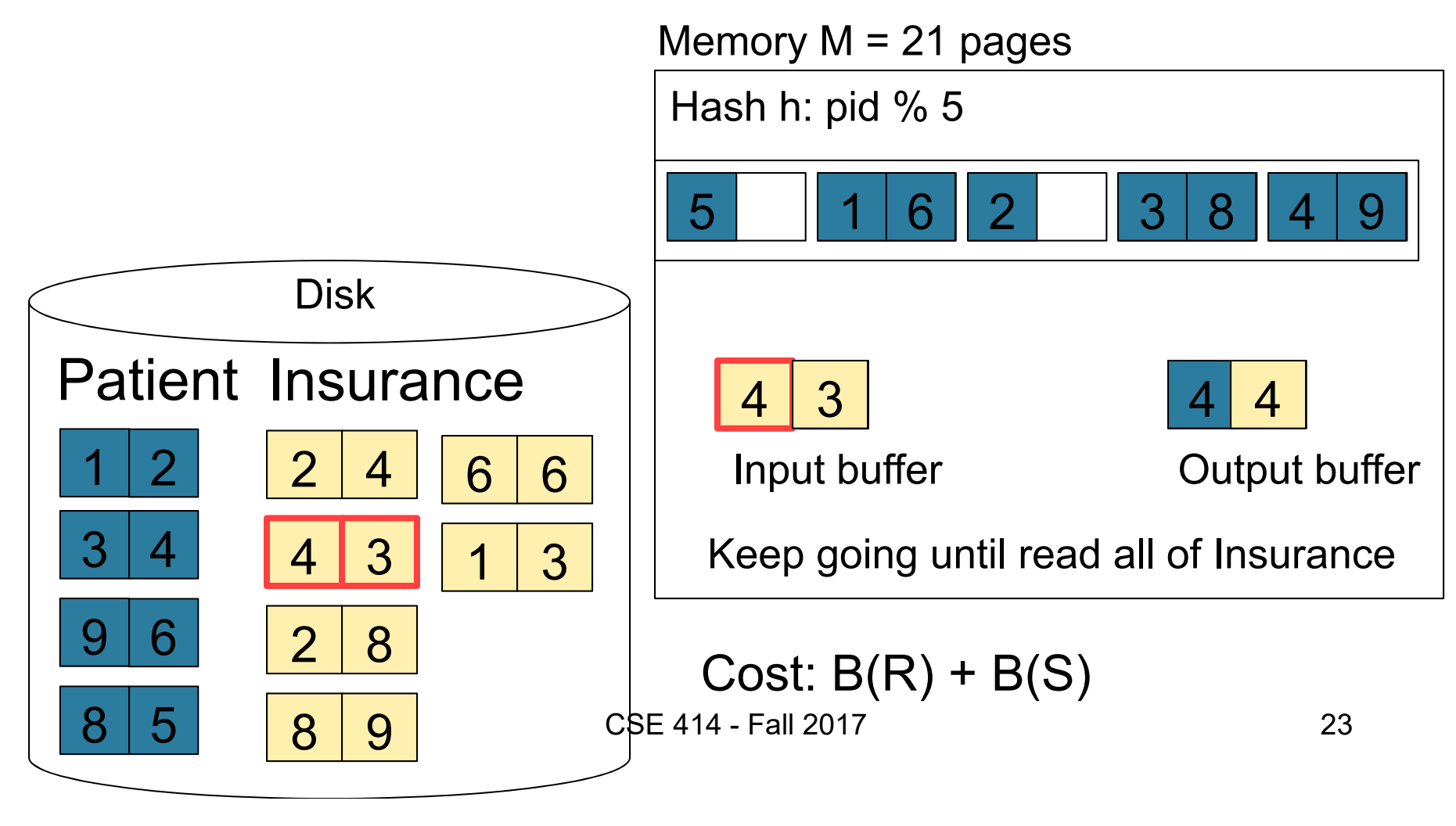

## Nested Loop Joins

- Tuple-based nested loop R  $\bowtie$  S
- R is the outer relation, S is the inner relation

<u>for</u> each tuple t<sub>1</sub> in R <u>do</u> <u>for</u> each tuple t<sub>2</sub> in S <u>do</u>  $\overline{\text{if}}$   $\textsf{t}_1$  and  $\textsf{t}_2$  join  $\overline{\text{then}}$  output ( $\textsf{t}_1$ ,  $\textsf{t}_2$ )

• Cost: B(R) + T(R) B(S)

What is the Cost?

• Multiple-pass because S is read many times

<u>for</u> each block of tuples r in R <u>do</u> <u>for</u> each block of tuples s in S <u>do</u> <u>for all</u> pairs of tuples  $\mathsf{t}_\mathsf{1}$  in  $\mathsf{r},\,\mathsf{t}_\mathsf{2}$  in  $\mathsf{s}$  $\overline{\text{if}}$   $\textsf{t}_1$  and  $\textsf{t}_2$  join  $\overline{\text{then}}$  output ( $\textsf{t}_1$ ,  $\textsf{t}_2$ )

• Cost: B(R) + B(R) B(S)

What is the Cost?

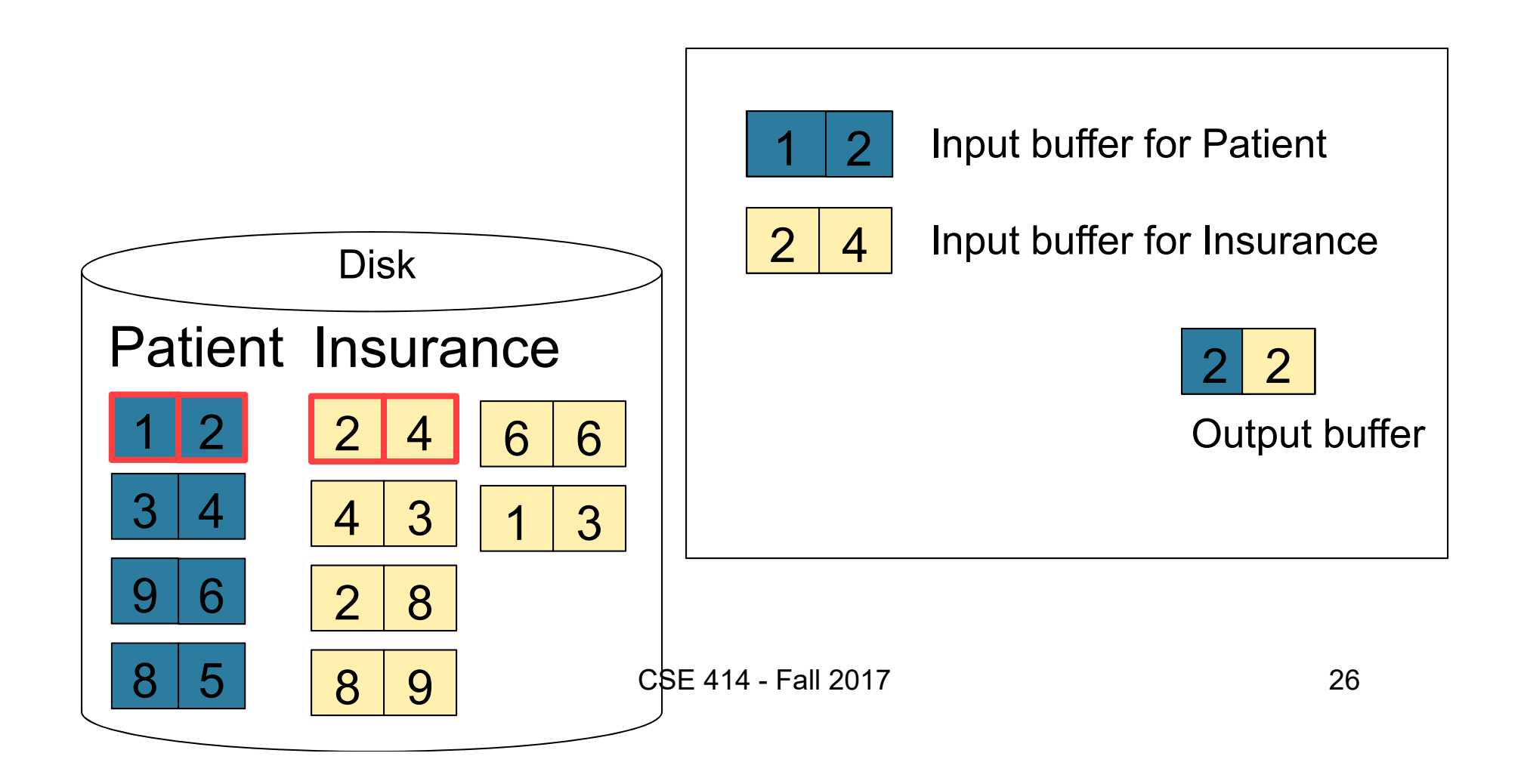

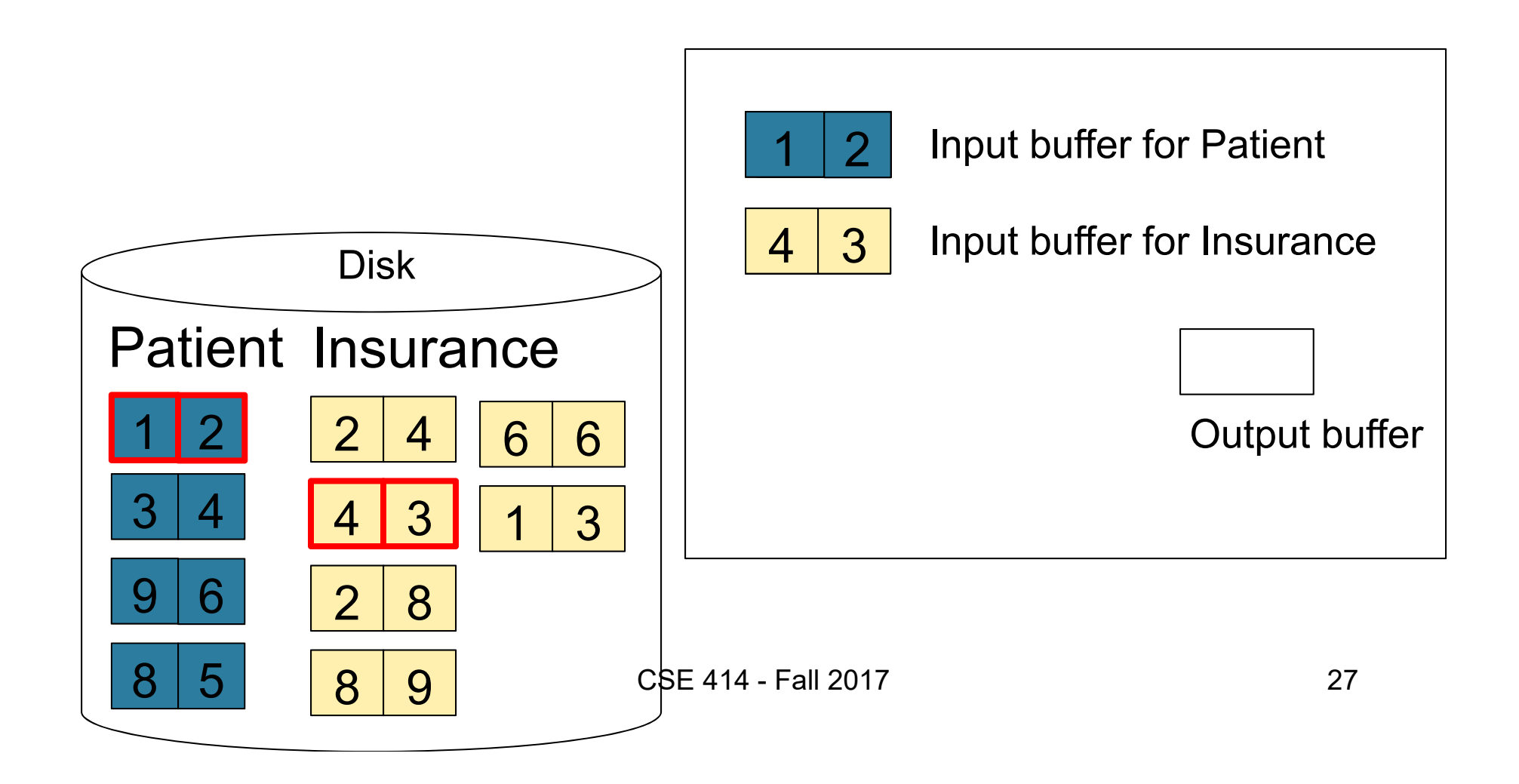

### Page-at-a-time Refinement

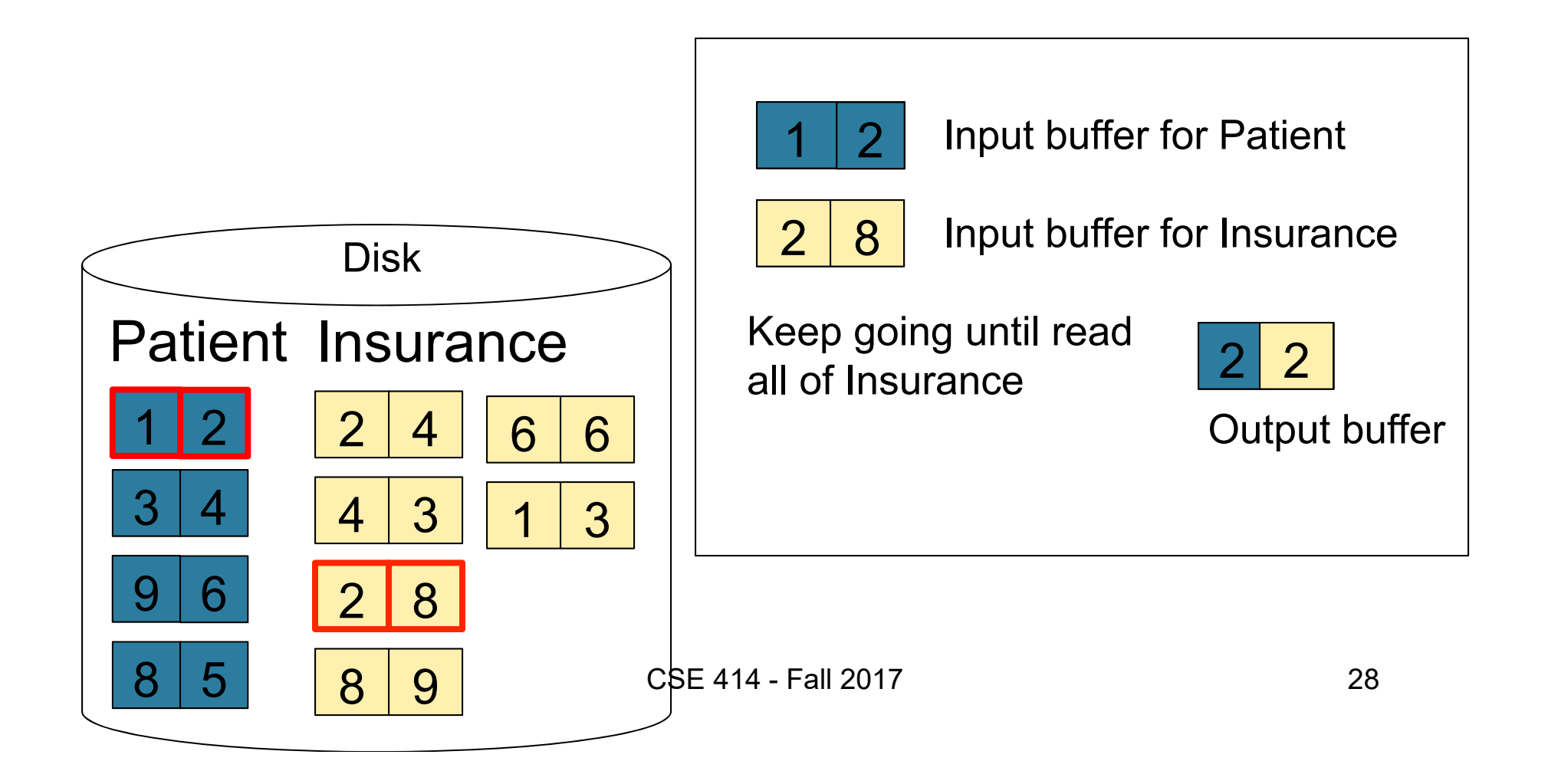

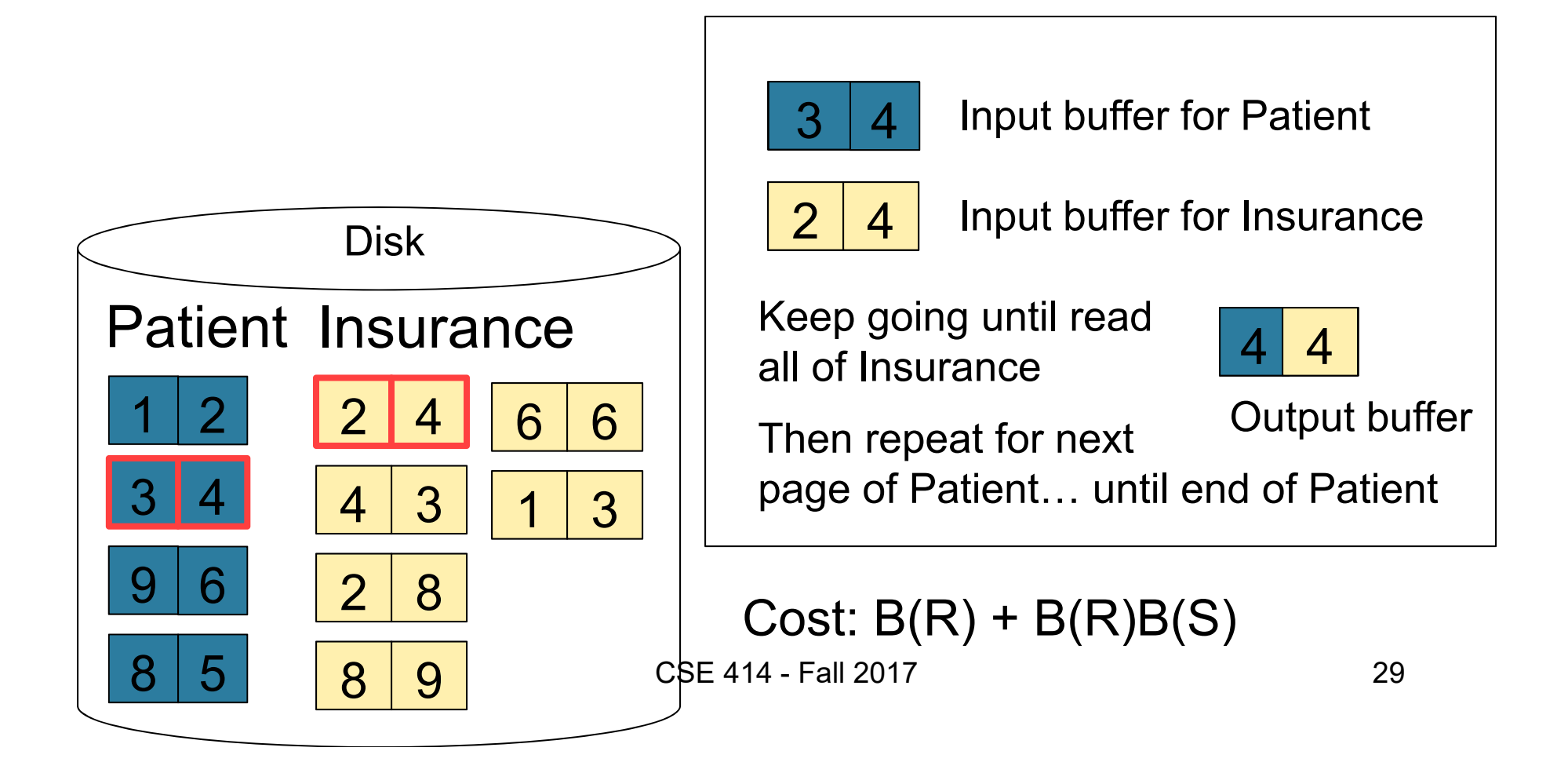

## Block-Nested-Loop Refinement

<u>for</u> each group of M-1 pages r in R <u>do</u> <u>for</u> each page of tuples s in S <u>do</u> <u>for all</u> pairs of tuples  $\mathsf{t}_\mathsf{1}$  in  $\mathsf{r},\,\mathsf{t}_\mathsf{2}$  in  $\mathsf{s}$  $\overline{\text{if}}$   $\textsf{t}_1$  and  $\textsf{t}_2$  join  $\overline{\text{then}}$  output ( $\textsf{t}_1$ ,  $\textsf{t}_2$ )

 $\bullet$ Cost:  $B(R) + B(R)B(S)/(M-1)$  What is the Cost?

# Sort-Merge Join

Sort-merge join:  $R \bowtie S$ 

- Scan R and sort in main memory
- Scan S and sort in main memory
- Merge R and S
- Cost: B(R) + B(S)
- One pass algorithm when B(S) + B(R) <= M
- Typically, this is NOT a one pass algorithm

#### Step 1: Scan Patient and sort in memory

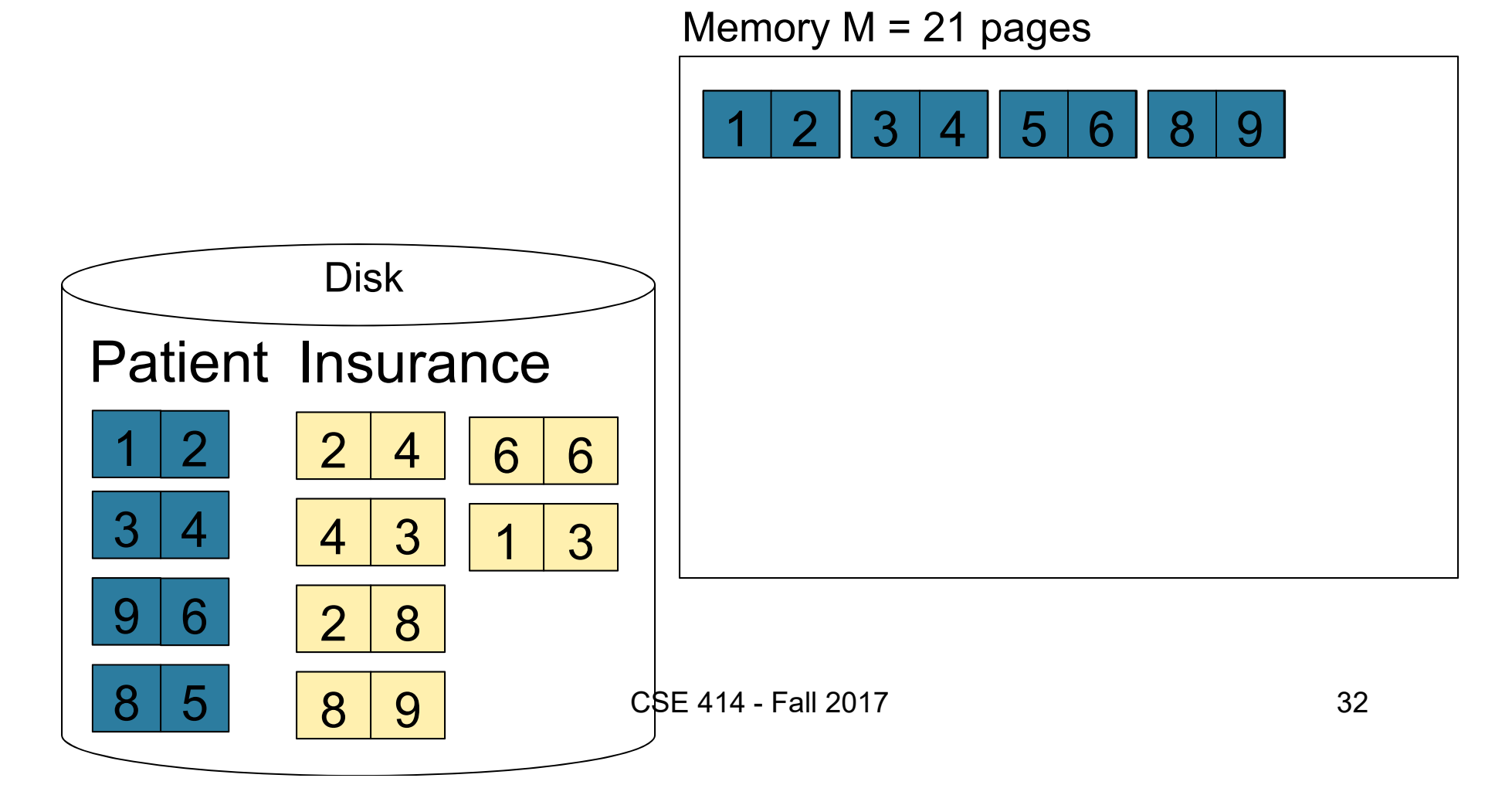

#### Step 2: Scan Insurance and sort in memory

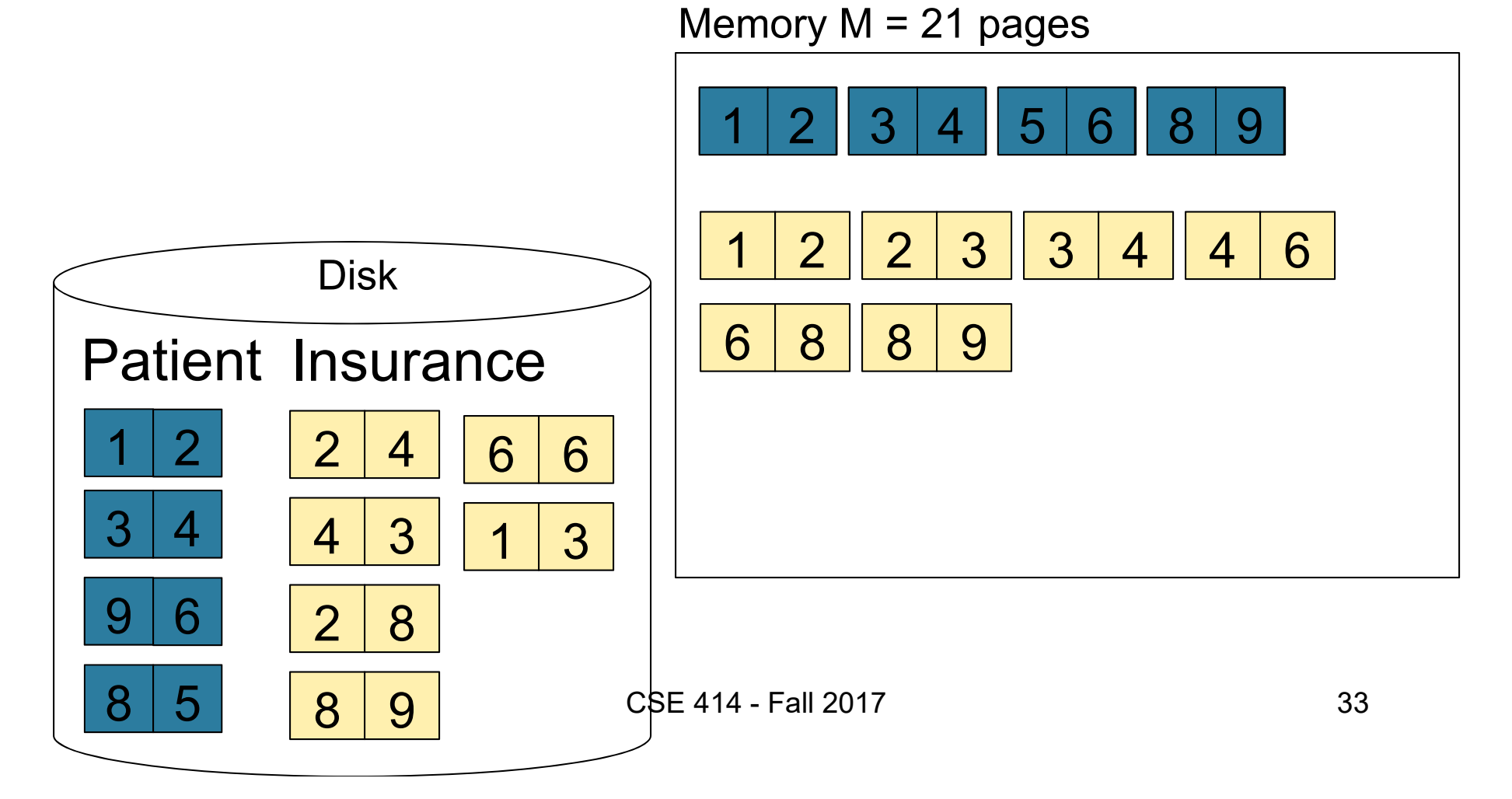

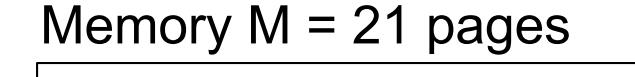

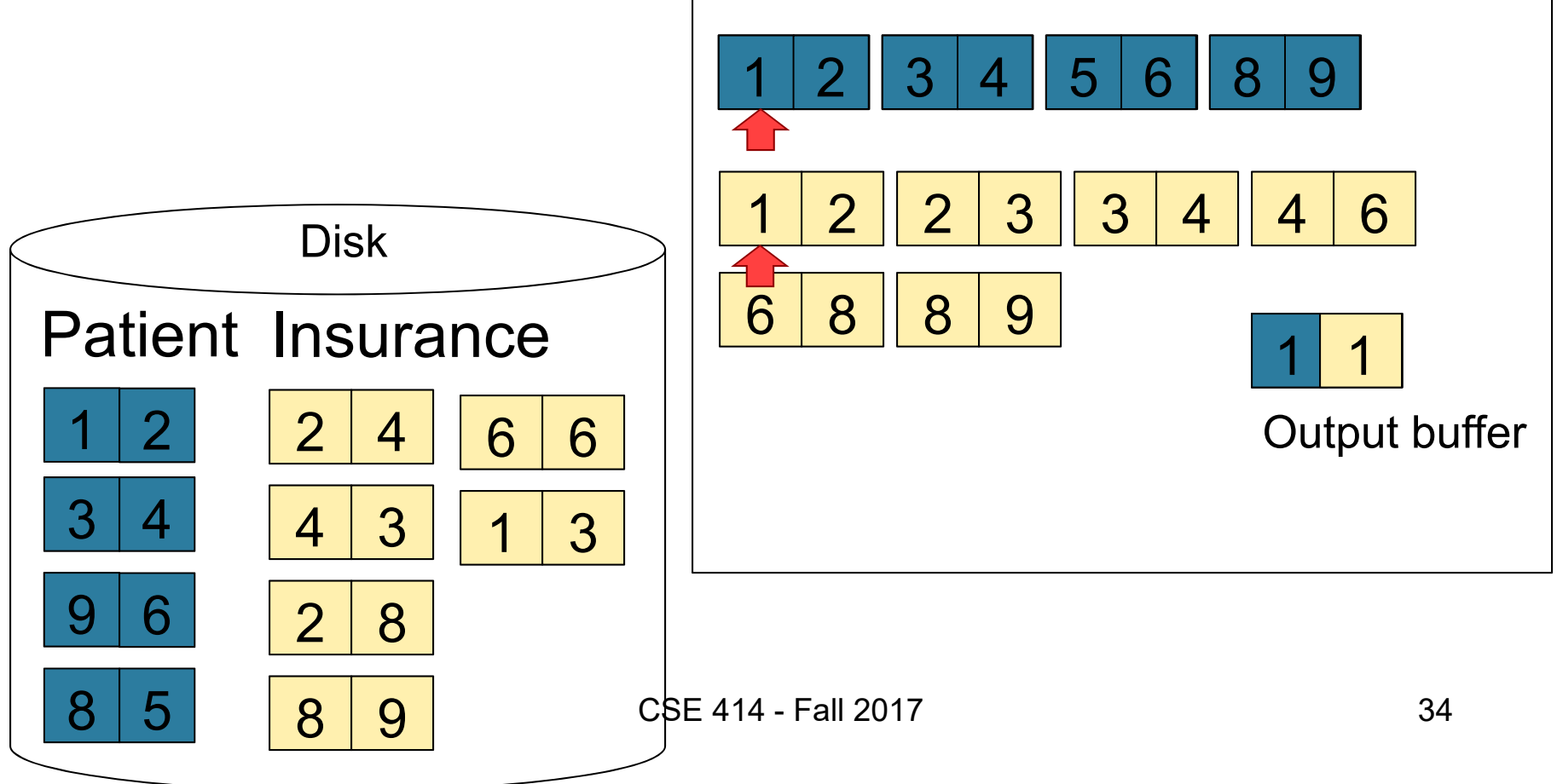

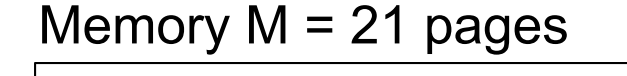

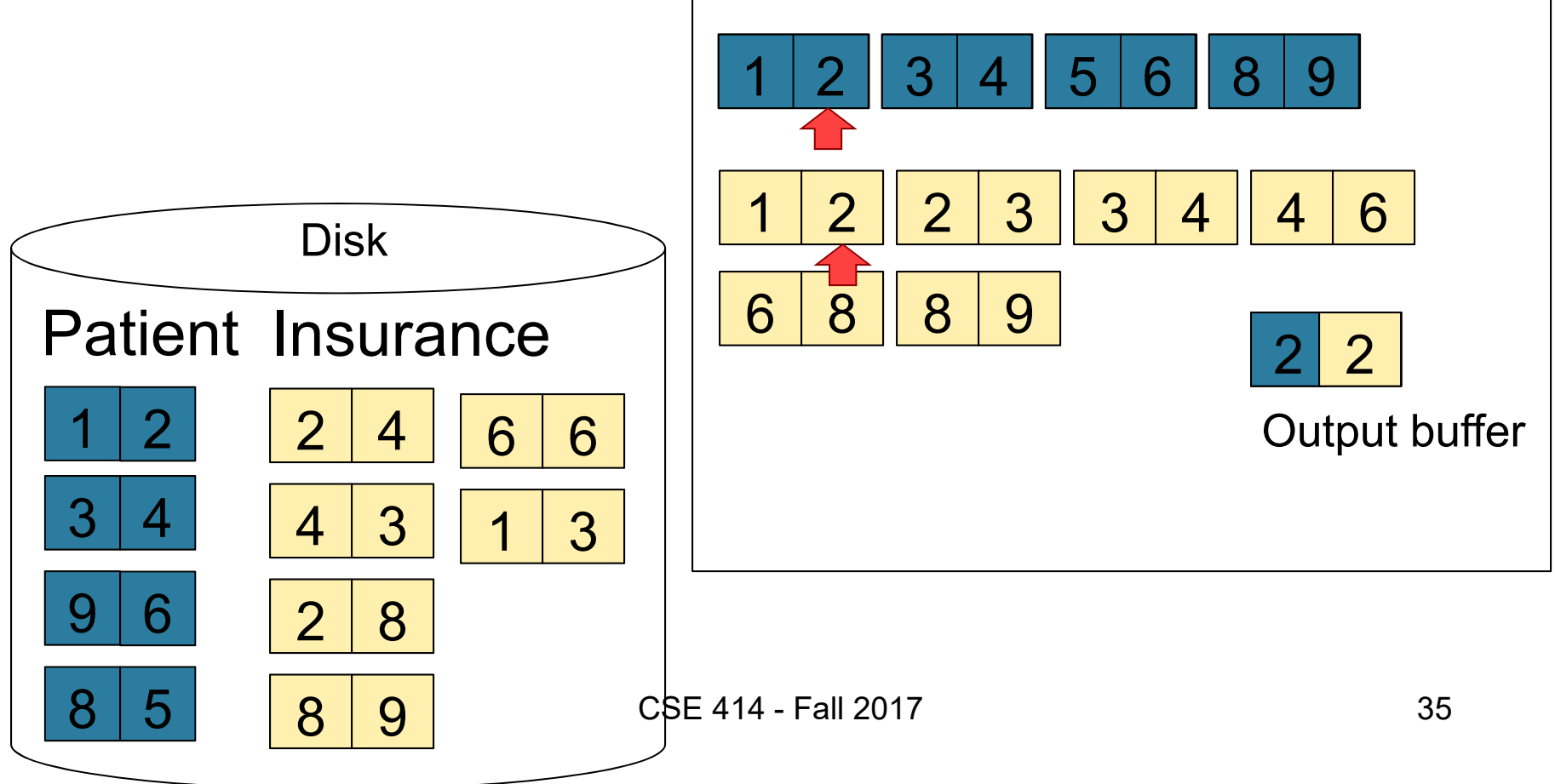

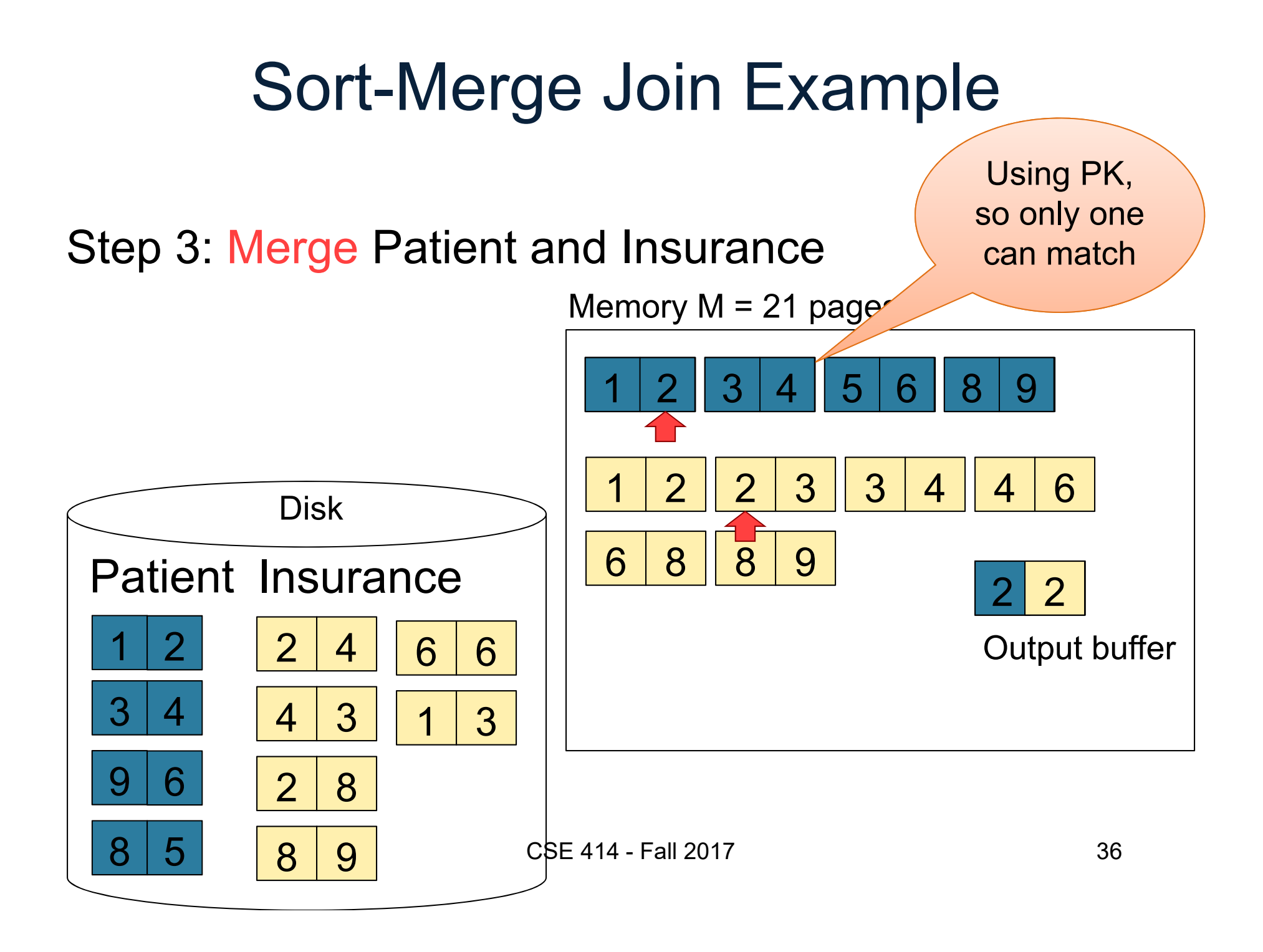

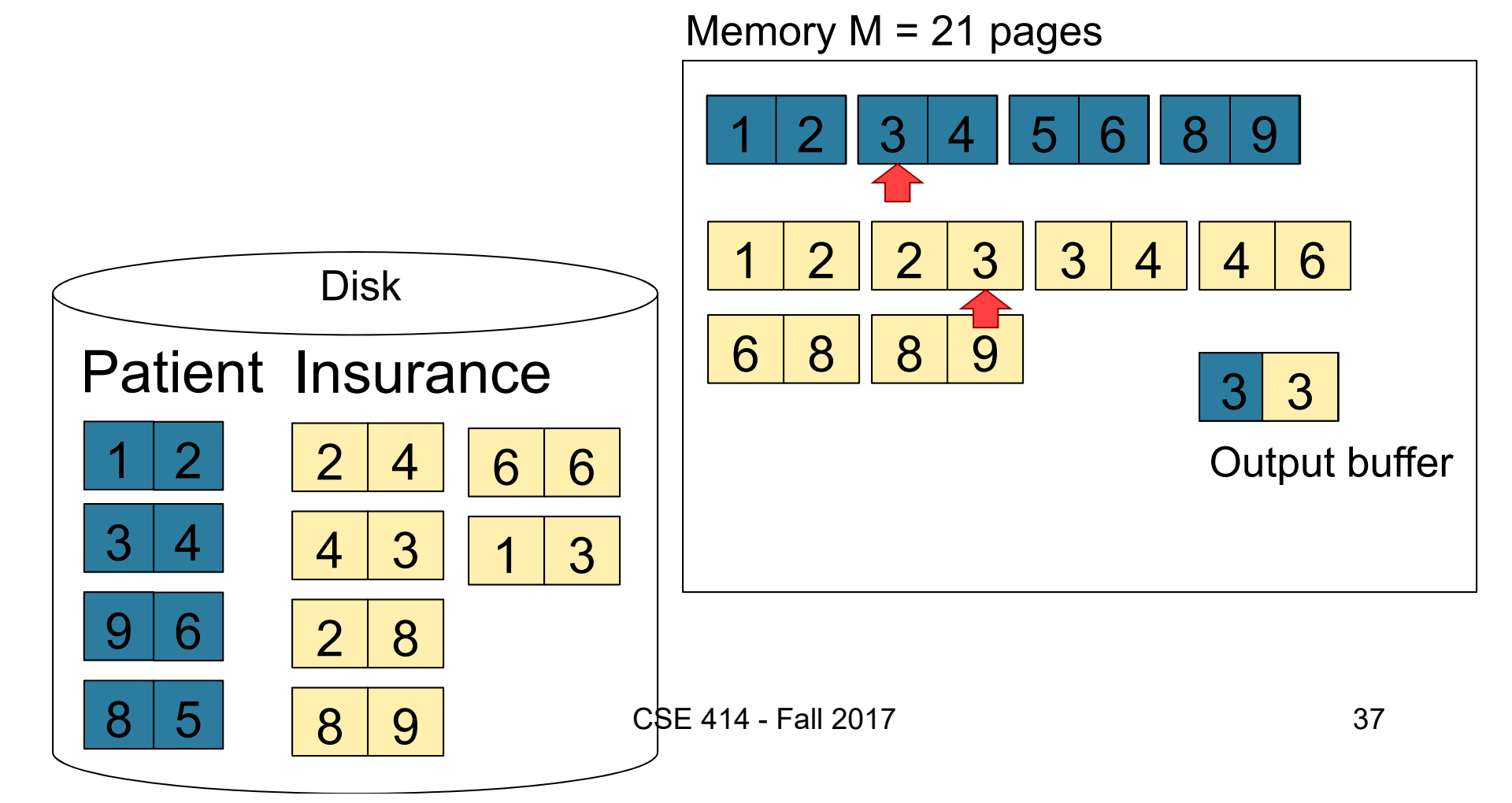

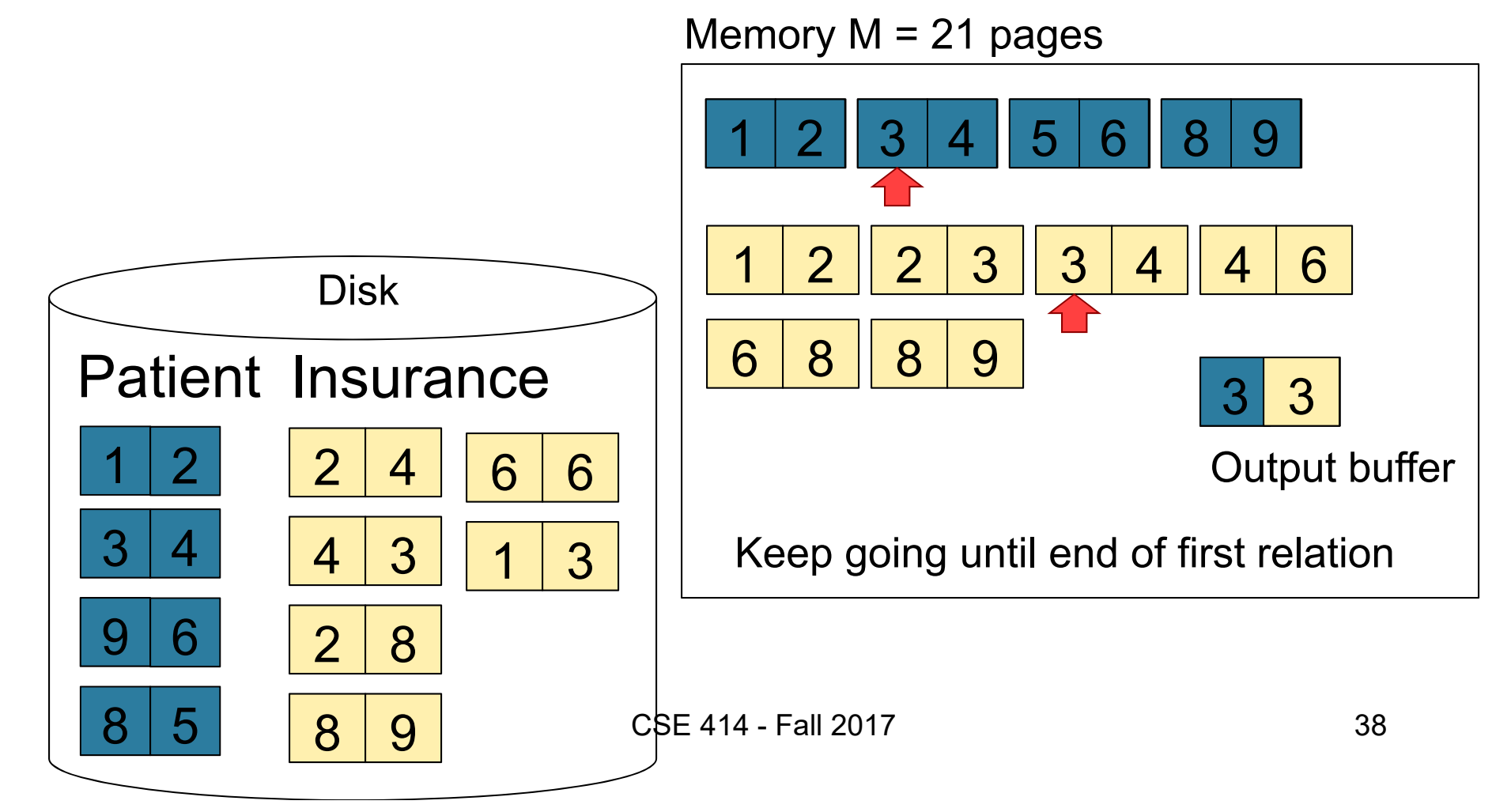

## Index Nested Loop Join

R **S** 

- Assume S has an index on the join attribute
- Iterate over R, for each tuple, fetch corresponding tuple(s) from S

#### • Cost:

- If index on S is clustered:  $B(R) + T(R)B(S)/V(S, A)$
- If index on S is unclustered:  $B(R) + T(R)T(S)/V(S, A)$

## Cost of Query Plans

CSE 414 - Fall 2017 41 Physical Query Plan 1 Supplier Supply  $sno = sno$  $\sigma$  scity='Seattle'  $\scriptstyle\wedge$  sstate='WA'  $\scriptstyle\wedge$  pno=2  $\pi$  sname (File scan ) (File scan ) (Nested loop ) (On the fly ) (On the fly Selection and project on-the-fly -> No additional cost.Total cost of plan is thus cost of join: = B(Supplier)+B(Supplier)\*B(Supply) = 100 + 100 \* 100 **= 10,100 I/Os** B(Supplier) = 100  $B(Supply) = 100$  $T(Supplier) = 1000$  $T(Supply) = 10,000$  $V(Supplier, scity) = 20$ V(Supplier, sstate) = 10  $V(Supply, pno) = 2,500$  $M = 11$ 

V(Supplier, scity) = 20 V(Supplier, sstate) = 10  $V(Supply, pno) = 2,500$ 

 $T(Supplier) = 1000$  $T(Supply) = 10,000$  B(Supplier) = 100  $B(Supply) = 100$ 

Physical Query Plan 2

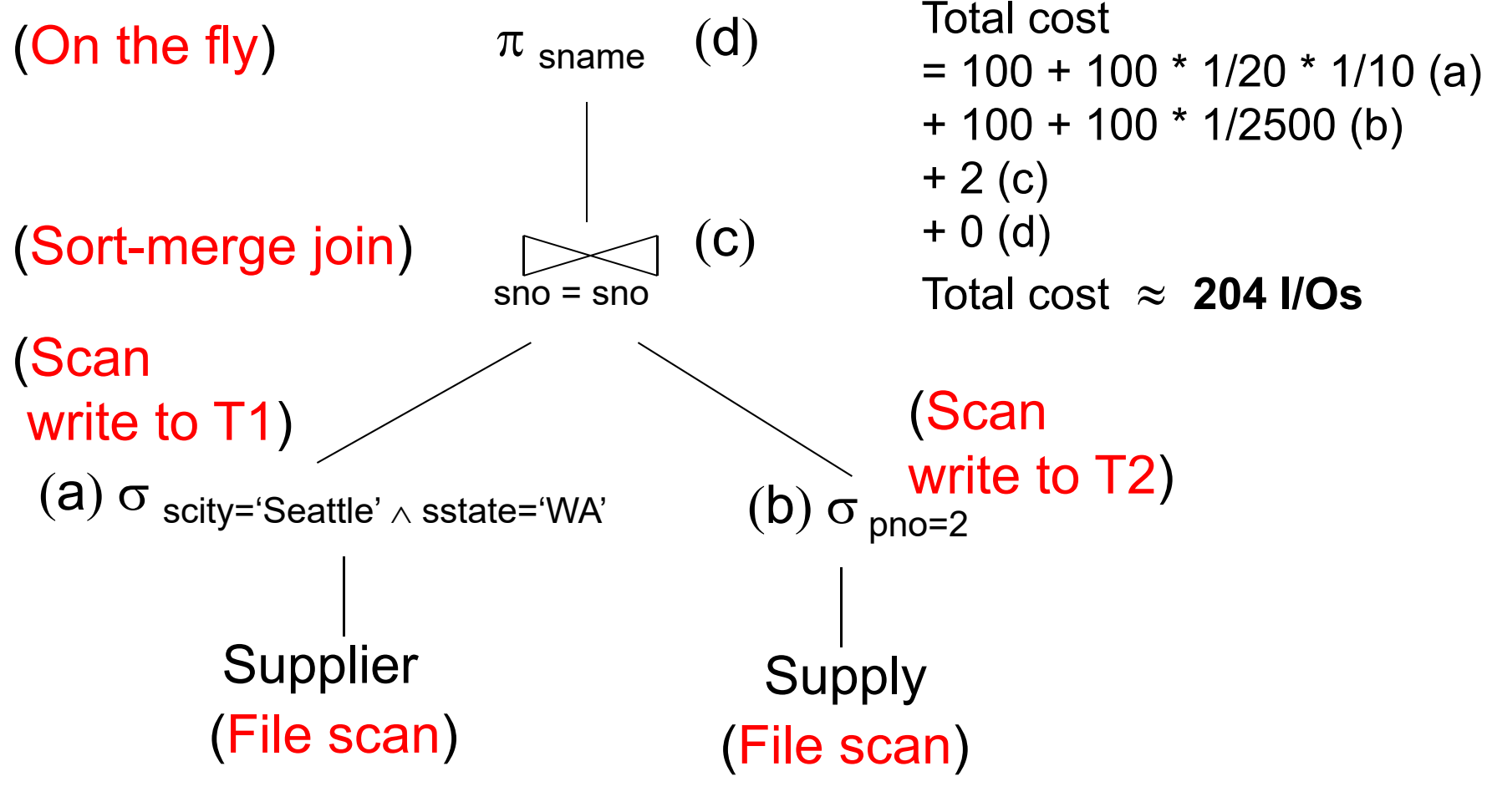

CSE 414 - Fall 2017 42

 $M = 11$ 

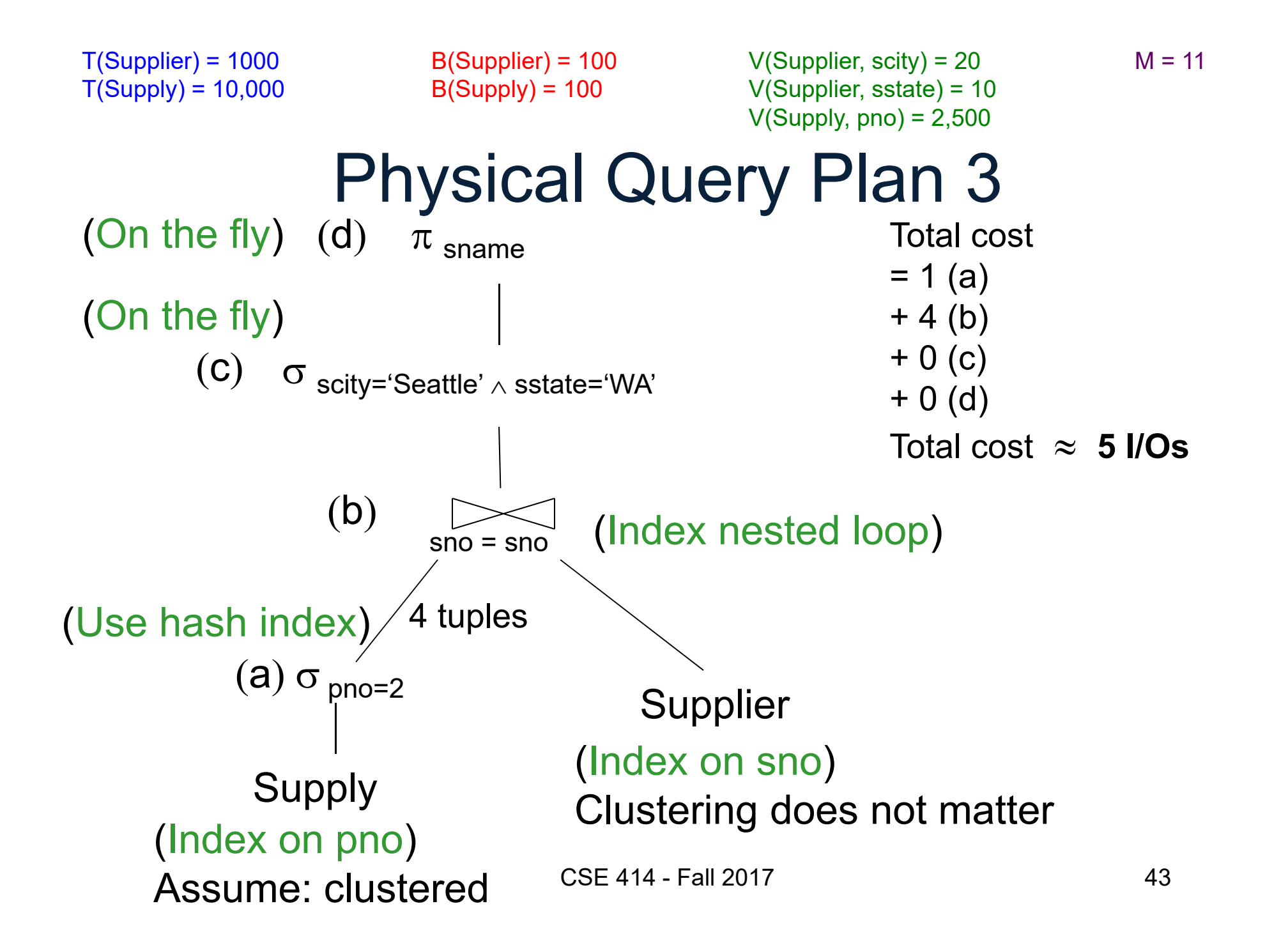